# **Verteilte Systeme**

## Effizienz

#### Sommersemester 2023

#### Tobias Distler

Friedrich-Alexander-Universität Erlangen-Nürnberg Lehrstuhl Informatik 4 (Verteilte Systeme und Betriebssysteme) Lehrstuhl Informatik 16 (Systemsoftware)

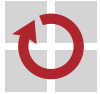

Lehrstuhl für Verteilte Systeme und Betriebssysteme

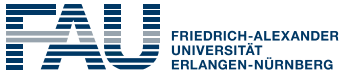

**TECHNISCHE FAKULTÄT** 

- <span id="page-1-0"></span>[Motivation](#page-2-0)
- [Anwendungsbasierte Ansätze](#page-3-0)
- [Asynchrone Fernaufrufe](#page-7-0)
- [Remote Evaluation](#page-13-0)
- [RDMA-basierte Fernaufrufe](#page-17-0)

## <span id="page-2-0"></span>**Motivation**

#### Interaktionen im verteilten System **aufwändiger als im lokalen Fall**

- Kommunikation über ein Netzwerk
- Erstellung und Verarbeitung von Nachrichten
- Beispiel: Einfügeoperation eines Speichers für Schlüssel-Wert-Paare
	- Latenz bei lokalem Methodenaufruf: < 1 µ*s*
	- Evaluierung im verteilten Fall (lokales Netzwerk)

## ■ Herausforderungen

- Wie lässt sich die **Latenz eines Fernaufrufs reduzieren**?
	- Auf Applikationsebene
	- Unterstützt durch die Hardware
- Wie kann man die im Netzwerk bedingten **Verzögerungen verschatten**?

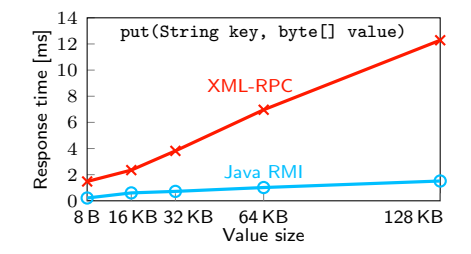

## <span id="page-3-0"></span>[Motivation](#page-2-0)

## [Anwendungsbasierte Ansätze](#page-3-0)

[Asynchrone Fernaufrufe](#page-7-0)

[Remote Evaluation](#page-13-0)

[RDMA-basierte Fernaufrufe](#page-17-0)

Beispielklasse (Package vsue.keyvalue)

```
public class VSKeyValueMessage implements Serializable {
 private String key;
 private byte[] value;
}
```
- Objektserialisierung per ObjectOutputStream
	- Beispiel: key = "key" und value = new byte $[$   $[$   $[$   $[$   $[$   $1, 2, 3, 4, 5, 6, 7, 8]$
	- **Anteil der Nutzdaten** : 11 von 129 Bytes (8,5%)
	- Anteil von Zeichenketten mit Strukturinformationen : 59 Bytes (45,7%)

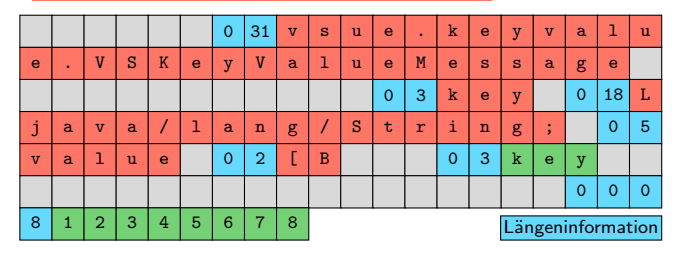

- Ansätze zur Reduzierung von Nachrichtengrößen
	- Fokus auf Übertragung von **Informationen, die dem Empfänger fehlen**
	- Weglassen von Wissen, das der Empfänger bereits besitzt
	- $\rightarrow$  Einsatz von Anwendungswissen
- Beispiele
	- Ausnutzung von **statischen Strukturinformationen**
		- Klassennamen
		- Nachrichtenaufbau
		- Datentypen
	- Kompakte Repräsentation von Methoden in Java RMI
		- Austausch eines Hash über den Methodennamen und -deskriptor
		- Caching von Methoden-Hashes
	- Einsparungen bei mehrfacher Übertragung derselben Objekte
		- Weitergabe einer vollständigen Kopie beim ersten Senden eines Objekts
		- Übermittlung von Änderungen bei nachfolgenden Sendeaufrufen
	- Verwendung von Kenntnissen über **eingeschränkte Wertebereiche**

## **Bündelung von Aufrufen auf Anwendungsebene**

- Kosten pro Fernaufruf
	- Daten: Nachrichten-Header für Anfragen und Antworten
	- Kommunikation: Sende- und Empfangsoperationen
- Ansatz zur Kostenreduzierung: **Bündelung von Aufrufen** (*Batching*)
- Beispiel: Einfügeoperation für mehrere Schlüssel-Wert-Paare
	- Methode: putAll(String[] keys, byte[][] values)
	- Beobachtung: **Effizienzgrad ist abhängig von Nachrichtengröße**
	- Evaluierung für eine Batch-Größe von 5

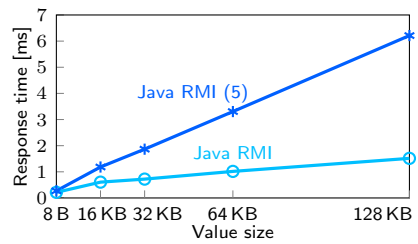

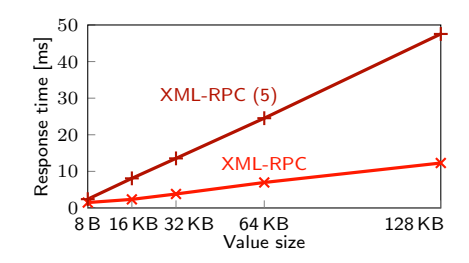

- <span id="page-7-0"></span>[Motivation](#page-2-0)
- [Anwendungsbasierte Ansätze](#page-3-0)

## [Asynchrone Fernaufrufe](#page-7-0)

- [Remote Evaluation](#page-13-0)
- [RDMA-basierte Fernaufrufe](#page-17-0)

## **Asynchrone Fernaufrufe**

## Grundprinzip

- Fernaufruf kehrt sofort zurück
- Rückgabe eines *Promise***-Objekts**
- **Promise** [Vergleiche: Futures in Java.]
	- **Container für das Ergebnis** eines Fernaufrufs
	- Zustände
		- *Blockiert* Resultat liegt noch nicht lokal vor
		- *Bereit* Ergebnis ist bereits bei Aufrufer eingetroffen
	- Operationen
		- ready() Abfrage des Zustands
		- claim() Abholen des Resultats (blockiert gegebenenfalls)
- Literatur
	- Barbara Liskov and Liuba Shrira

**Promises: Linguistic support for efficient asynchronous procedure calls in distributed systems** *Proc. of the 9th Conference on Programming Language Design and Implementation (PLDI '88)*, S. 260–267, 1988.

## **Spekulative Ausführung**

#### ■ Asynchrone Fernaufrufe

- Vorteile gegenüber synchronen Fernaufrufen
	- Aufrufer kann während der Ausführung eines Fernaufrufs weiterarbeiten
	- Blockade erst, sobald ohne Fernaufrufresultat kein Fortschritt möglich
	- Optimal, falls Aufrufer nicht am Ergebnis interessiert ist
- Problemszenario: Sequenz **voneinander abhängiger Fernaufrufe**
- Spekulative Ausführung
	- Grundidee: Effizienzsteigerung durch **Vorhersage zukünftiger Ergebnisse**
	- Vorgehensweise
		- 1. Initiierung eines asynchronen Fernaufrufs
		- 2. Erstellen eines lokalen Sicherungspunkts
		- 3. Fortsetzung mit dem wahrscheinlichsten Ergebnis
		- 4. Auswertung des Ergebnisses bei dessen Eintreffen
			- ∗ Verwerfen des Sicherungspunkts bei korrekter Vorhersage
			- ∗ Sonst: Zurücksetzen des Aufrufers auf den Sicherungspunkt (*Rollback*)
	- **Bedingung für Konsistenz**: Keine Externalisierung spekulativen Zustands

**Speculator Überblick**

- Spekulative Ausführung in verteilten Dateisystemen (z. B. NFS)
	- Beobachtungen
		- Ausgang von Operationen sind vom Client relativ **zuverlässig vorhersagbar**
		- Effiziente Erzeugung von Sicherungspunkten für Prozesse möglich
		- Akzeptabler Ressourcenmehraufwand für spekulative Ausführung
	- Hohe Effektivität in weitverteilten Systemen
- Speculator
	- **Betriebssystemunterstützung** für spekulative Ausführung
	- Erstellen von Sicherungspunkten für Prozesse
	- Zurücksetzen und Neuausführung von Prozessen
- Literatur
	- 品 Edmund B. Nightingale, Peter M. Chen, and Jason Flinn **Speculative execution in a distributed file system** *ACM Transactions on Computer Systems*, 24(4):361–392, 2006.
- NFSv3-System
	- Server
		- Persistente Speicherung von Dateien auf der Festplatte
		- **Zentraler Synchronisationspunkt** des Systems
	- Clients
		- Verwaltung eines lokalen Datei-Cache
		- $-$  Interaktion mit dem Server erfolgt per Fernaufruf (Beispiele)
			- ∗ getattr() Auslesen von Dateiattributen
			- ∗ write() Übertragen eines Datenblocks auf den Server
			- Schreiben der übertragenen Blöcke einer Datei

## *Close-to-Open*-Konsistenz

- Nach dem Öffnen einer Datei sind alle Modifikationen von anderen Clients an dieser Datei nur sichtbar, falls diese die Datei **zuvor geschlossen** haben
- Implementierung auf Client-Seite ohne spekulative Ausführung
	- Beim Schließen: **Asynchrones Hochladen** lokaler Änderungen per write()
	- Anschließend: Persistente Speicherung mittels synchronem commit()
	- $-$  Beim Öffnen einer gecachten Datei: Prüfung auf Modifikation (getattr())
- Beim Öffnen einer gecachten Datei
	- Spekulation: Dateiversion im lokalen Cache ist aktuell
	- Nach fehlerhafter Prognose: **Invalidierung** der betroffenen Cache-Einträge
- Beim Schließen einer Datei
	- Spekulation: Übertragung der geänderten Datenblöcke ist erfolgreich
	- Asynchroner Aufruf von commit() noch vor Abschluss aller write()s
		- Identifizierung von Operationen mittels **Sequenznummern**
		- commit()-Anfrage enthält Sequenznummern aller abhängigen write()s
		- Server verwaltet Client-spezifische **Liste mit fehlgeschlagenen Operationen**
		- $-$  Ausführung von commit() erfolgt nur, falls alle write()s erfolgreich waren

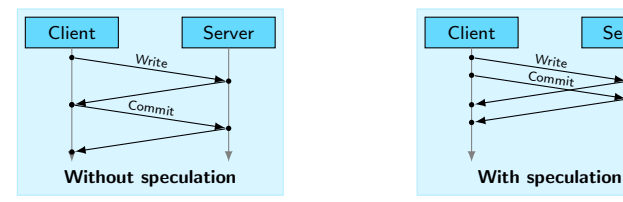

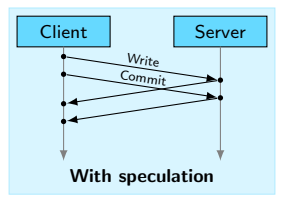

- <span id="page-13-0"></span>[Motivation](#page-2-0)
- [Anwendungsbasierte Ansätze](#page-3-0)
- [Asynchrone Fernaufrufe](#page-7-0)
- [Remote Evaluation](#page-13-0)
- [RDMA-basierte Fernaufrufe](#page-17-0)
- **Austausch von Programmen** statt der Daten, auf denen sie arbeiten
- Chancen
	- Entlastung des Netzwerks bei großen Mengen zu verarbeitender Daten
	- Erweiterung der Funktionalität eines Diensts zur Laufzeit möglich
	- **Verlagerung aufwändiger Operationen** auf leistungsstärkere Rechner
	- Reduzierung der Anzahl für komplexe Aufgaben erforderlicher Fernaufrufe
- Risiko: Verlust der Systemstabilität
	- Beeinträchtigung der Sicherheit
	- Gefährdung von Dienstgütegarantien
	- $\rightarrow$  Konsequenzen für den Einsatz in der Praxis
		- Beschränkung auf vertrauenswürdige Umgebungen und/oder
		- Bereitstellung **effektiver Schutzmechanismen**
- **Literatur**

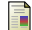

James W. Stamos and David K. Gifford

**Remote evaluation**

*ACM Transactions on Programming Languages and Systems*, 12(4):537–564, 1990.

■ ZooKeeper **betails in der Vorlesung "Middleware – Cloud Computing".**]

- Von Yahoo entwickelter, Java-basierter Koordinierungsdienst
- Um Zusatzfunktionen erweiterter **Speicher für Schlüssel-Wert-Paare**
- Verwaltung eines Versionszählers pro Schlüssel-Wert-Paar
- Extensible ZooKeeper
	- Dynamisches **Hinzufügen von Funktionalität** per *Erweiterung (Extension)*

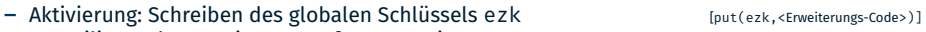

- Kompilieren der Erweiterung auf Server-Seite
- Ausführung einer Erweiterung durch Zugriff auf ihren Schlüssel *s* [z. B. get(*s*)]
- **Schutzmechanismen** auf Server-Seite
	- Statische Analyse des Erweiterungs-Codes
	- Ausführung von Erweiterungen in Sandboxes
- I Literatur

F Tobias Distler, Christopher Bahn, Alysson Bessani, Frank Fischer, and Flavio Junqueira **Extensible distributed coordination** *Proc. of the 10th European Conference on Computer Systems (EuroSys '15)*, S. 143–158, 2015. Inkrementieren des Zählers key in ZooKeeper (Client-Pseudo-Code)

```
ZooKeeper zk = [Verbindungsaufbau zum ZooKeeper-Dienst];
do {
 [value, version] = zk.get(key);
 zk.put(key, value + 1, version); // Wirft Exception, falls version veraltet
  while(Aufruf von put() gescheitert);
```
- Extensible ZooKeeper: Inkrementoperation ist Teil von  $zk.get(key)$ 
	- **Atomares Erhöhen des Zählers** durch die Erweiterung auf Server-Seite
	- Keine Konfliktbehandlung (while-Schleife) erforderlich

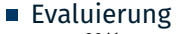

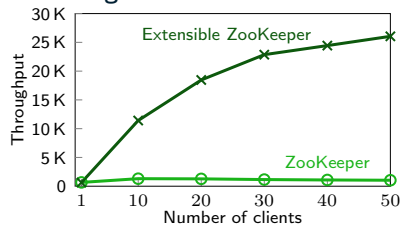

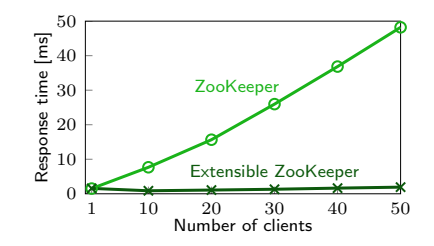

- <span id="page-17-0"></span>[Motivation](#page-2-0)
- [Anwendungsbasierte Ansätze](#page-3-0)
- [Asynchrone Fernaufrufe](#page-7-0)
- [Remote Evaluation](#page-13-0)
- [RDMA-basierte Fernaufrufe](#page-17-0)

- *Remote Direct Memory Access (RDMA)*
	- **Hardware-unterstützter Zugriff** auf den Speicher eines anderen Rechners
	- Direkte Interaktion mit der Netzwerkkarte
	- Umgehung des Betriebssystems beim Sender und Empfänger
	- **Kein Umkopieren** auf unteren Schichten nötig (*Zero-Copy Networking*)
	- Beispiele: RDMA over Converged Ethernet, InfiniBand, iWARP
- *Data Center RPC*
	- Java-basiertes Fernaufrufsystem (IBM SDK)
	- **RDMA-Netzwerk-Stack auf Nutzerebene**
	- Wiederverwendung von Datenstrukturen bei mehrmaligen Anfragen
	- **2,4 Millionen Fernaufrufe/s bei einer Latenz von 10**  $\mu$ s
- **Literatur**

Patrick Stuedi, Animesh Trivedi, Bernard Metzler, and Jonas Pfefferle **DaRPC: Data center RPC** *Proceedings of the 5th Symposium on Cloud Computing (SoCC '14)*, 2014.

## **RDMA-basierte Fernaufrufe Funktionsweise**

### Kommunikation mit der Netzwerkkarte mittels **Warteschlangen**

- *Send-Queue* für Sendeaufträge
- *Receive-Queue* für Empfangsaufträge
- *Completion-Queue* für Bestätigungen ausgeführter Aufträge

## **Vorgehensweise bei Fernaufruf**

- 1. Skeleton stellt Empfangspuffer bereit und gibt Empfangsauftrag
- 2. Stub erstellt Anfrage und schreibt sie in einen Sendepuffer
- 3. Netzwerkkarte überträgt den Inhalt des Sendepuffers zum Server
- 4. Netzwerkkarte des Servers schreibt die Daten in den Empfangspuffer
- 5. Skeleton erhält Empfangsbestätigung und deserialisiert die Anfrage
- 6. Skeleton führt die Anfrage aus und sendet eine Antwort
- Optimierungen auf Server-Seite
	- **Gemeinsame Warteschlangen** für verschiedene Verbindungen
	- Lastbalancierung zwischen Warteschlangen
	- Einsatz mehrerer Netzwerkkarten